Документ подписан простой рисктронной трядись ВБРАЗОВАНИЯ И НАУКИ РОССИЙСКОЙ ФЕДЕРАЦИИ фио: Худире<del>деральное госу</del>дарственное бюджетное обра<mark>зовательное учреждение высшего образования</mark> "Курский государственный университет" Кафедра логопедии, олигофренопедагогики и основ специального образования Уникальный программный ключ: Информация о владельце: Должность: Ректор Дата подписания: 27.01.2021 16:19:55 08303ad8de1c60b987369Re7085acb509aC3d4143f415362fHi0ee57e73fa19

УТВЕРЖДЕНО

протокол заседания Ученого совета от 24.04.2017 г., №10

## Рабочая программа дисциплины

# Информационные технологии в специальном образовании

Направление подготовки: 44.03.03 Специальное (дефектологическое) образование

Профиль подготовки: Логопедия детей и взрослых

Квалификация: бакалавр

Дефектологический факультет

Форма обучения: очная

Общая трудоемкость 3 ЗЕТ

Виды контроля в семестрах:

зачет(ы) 5

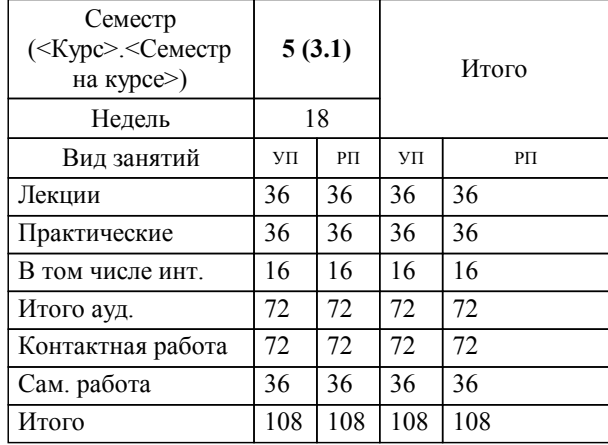

## **Распределение часов дисциплины по семестрам**

Рабочая программа дисциплины Информационные технологии в специальном образовании / сост. ; Курск. гос. ун-т. - Курск, 2017. - с.

Рабочая программа составлена в соответствии со стандартом, утвержденным приказом Минобрнауки России от 01 октября 2015 г. № 1087 "Об утверждении ФГОС ВО по направлению подготовки 44.03.03 Специальное (дефектологическое) образование (уровень бакалавриата)" (Зарегистрировано в Минюсте России 30 октября 2015 г. № 39561)

Рабочая программа дисциплины "Информационные технологии в специальном образовании" предназначена для методического обеспечения дисциплины основной профессиональной образовательной программы по направлению подготовки 44.03.03 Специальное (дефектологическое) образование профиль Логопедия детей и взрослых

Составитель(и):

© Курский государственный университет, 2017

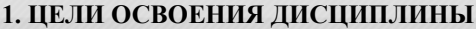

1.1 формирование готовности к использованию современных информационных и компьютерных технологий в процессе деятельности дефектолога.

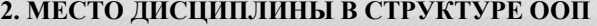

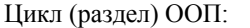

#### **3. КОМПЕТЕНЦИИ ОБУЧАЮЩЕГОСЯ, ФОРМИРУЕМЫЕ В РЕЗУЛЬТАТЕ ОСВОЕНИЯ ДИСЦИПЛИНЫ (МОДУЛЯ)**

**ОПК-5: способностью использовать в профессиональной деятельности современные компьютерные и информационные технологии**

**Знать:**

назначение и основные возможности использования стандартных приложений операционной системы Windows; назначение и основные возможности использования программ пакета Microsoft Office (текстовый редактор, редактор электронных таблиц, электронных презентаций, баз данных);

назначение и возможности использования локальных и глобальных поисковых систем.

назначение и основные возможности использования специализированных компьютерных программ («Состав числа», «Лента времени», «В городском дворе», «Учимся говорить правильно», «Игры для Тигры»).

методические основы подготовки электронных наглядных и дидактических материалов, которые используются в профессиональной деятельности дефектолога.

**Уметь:**

использовать стандартные приложения операционной системы Windows;

 $\overline{b1.5}$ 

использовать программы пакета Microsoft Office (текстовый редактор, графический редактор, редактор электронных таблиц, электронных презентаций, баз данных).

использовать специализированные компьютерные программы («Состав числа», «Лента времени», «В городском дворе», «Учимся говорить правильно», «Игры для Тигры»).

разрабатывать электронные наглядные и дидактические материалы для обеспечения образовательной, внеурочной,

коррекционной деятельности дефектолога (в текстовом редакторе, графическом редакторе, редакторе электронных таблиц, электронных презентаций);

разрабатывать региональный набор фотографий для использования в специализированной компьютерной программе «Лента времени» (в графическом редакторе, редакторе просмотра изображений Windows).

#### **Владеть:**

практическими навыками:

введения, преобразования, сохранения, демонстрации информации в стандартных приложениях операционной системы Windows:

введения, преобразования, сохранения, демонстрации информации в программах пакета Microsoft Office (текстовый редактор, графический редактор, редактор электронных таблиц, электронных презентаций, баз данных); поиска информации в сети Интернет.

практическими навыками:

установки, запуска, работы в специализированных компьютерных программах («Состав числа», «Лента времени», «В городском дворе», «Учимся говорить правильно», «Игры для Тигры»).

практическими навыками:

поиска, сохранения, преобразования, демонстрации информации, используемой в электронных наглядных и дидактических материалах.

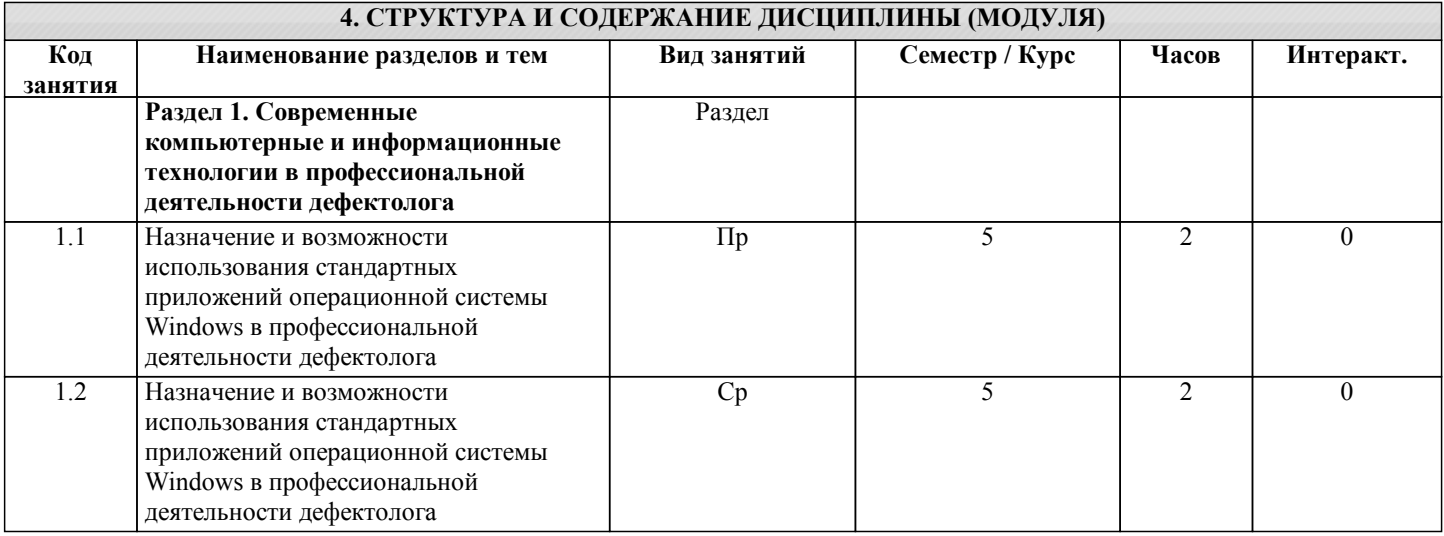

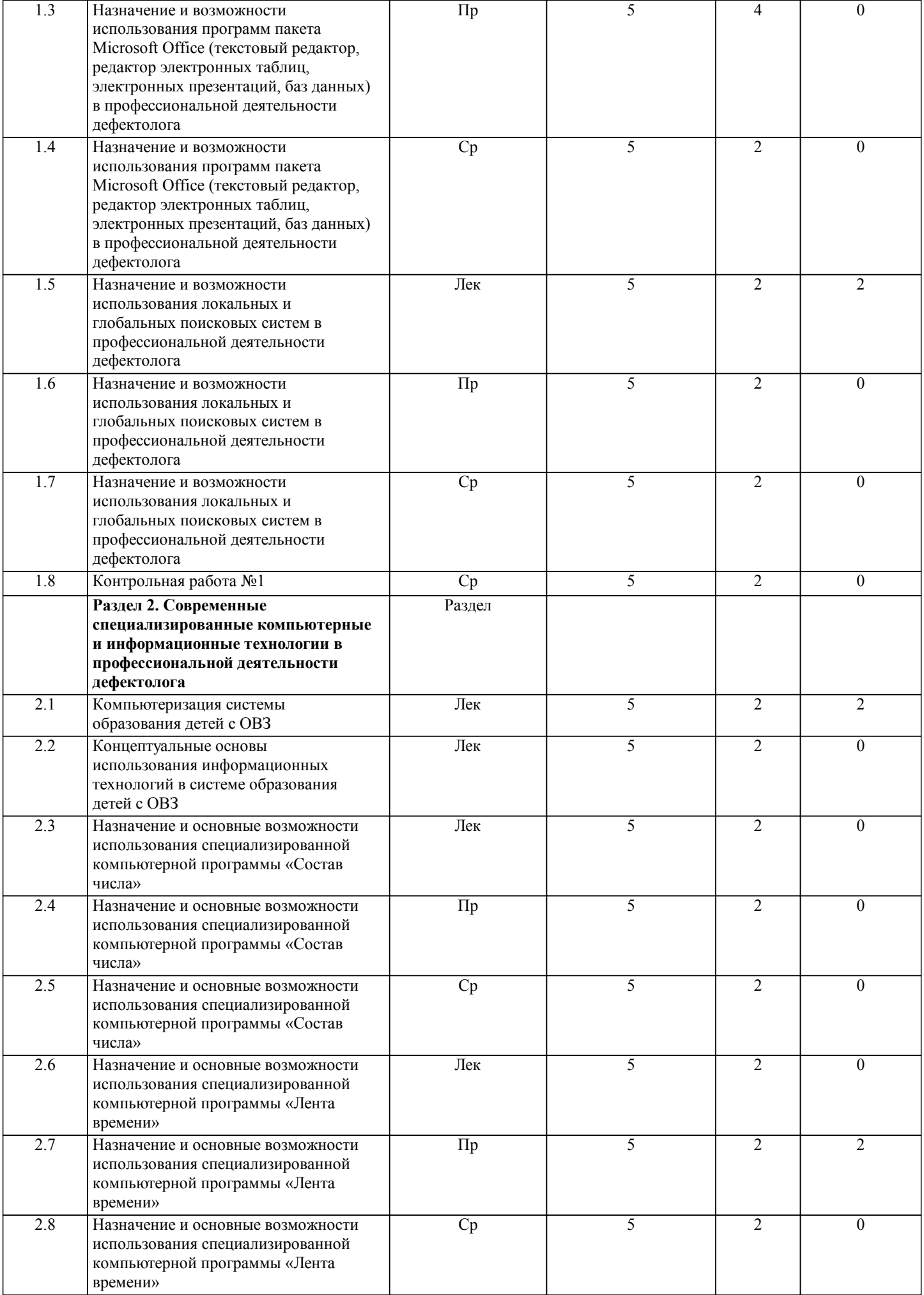

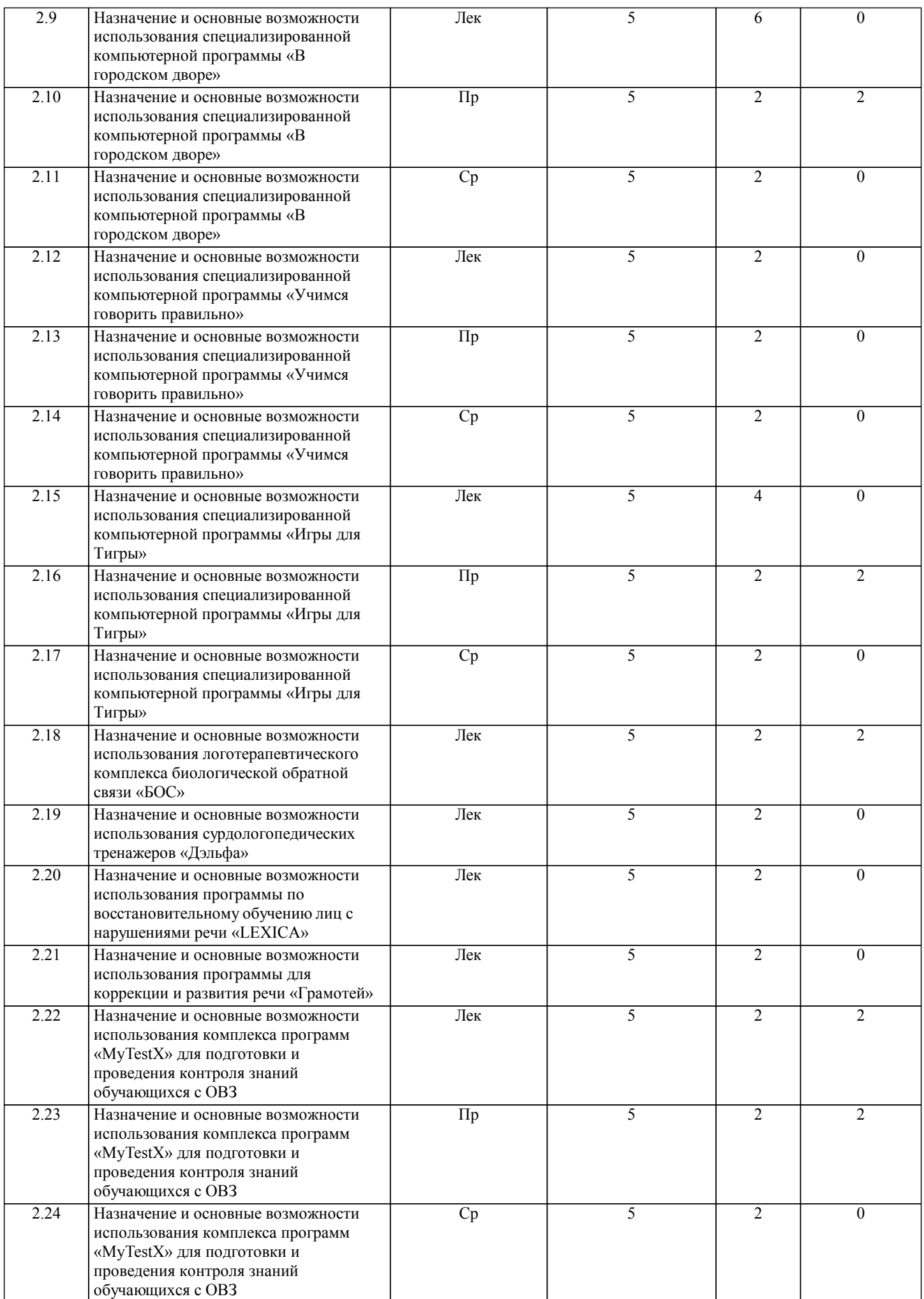

I

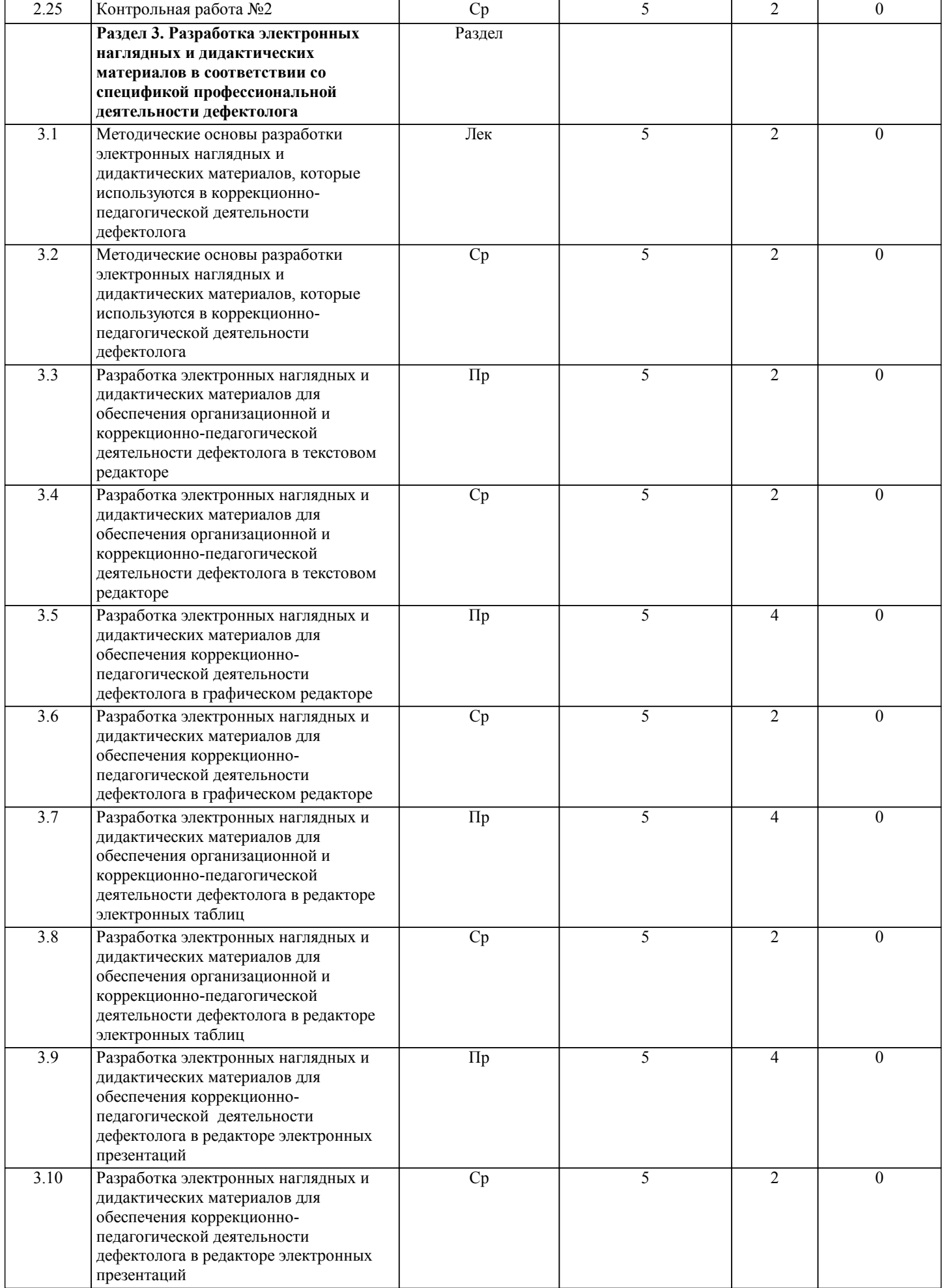

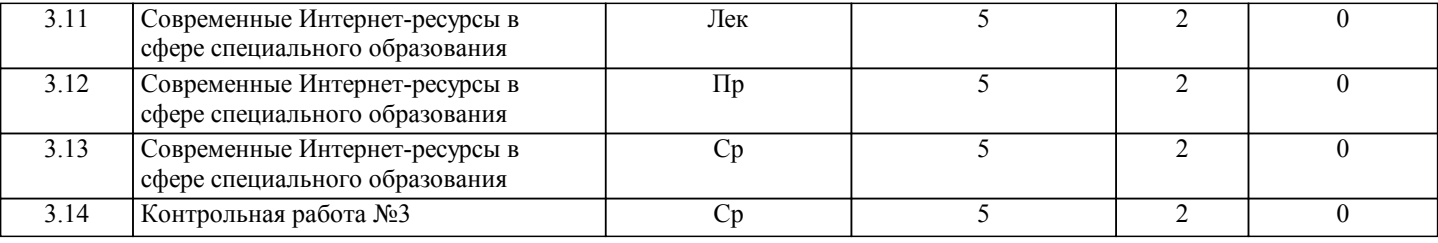

## **5. ФОНД ОЦЕНОЧНЫХ СРЕДСТВ**

## **5.1. Контрольные вопросы и задания для текущей аттестации**

Оценочные материалы для проведения текущей аттестации утверждены протоколом заседания кафедры специальных методик и русского языка от 20 апреля 2017 года № 9 и являются приложением к рабочей программе дисциплины.

**5.2. Фонд оценочных средств для промежуточной аттестации**

Оценочные материалы для проведения промежуточной аттестации утверждены протоколом заседания кафедры специальных методик и русского языка от 20 апреля 2017 года № 9 и являются приложением к рабочей программе дисциплины.

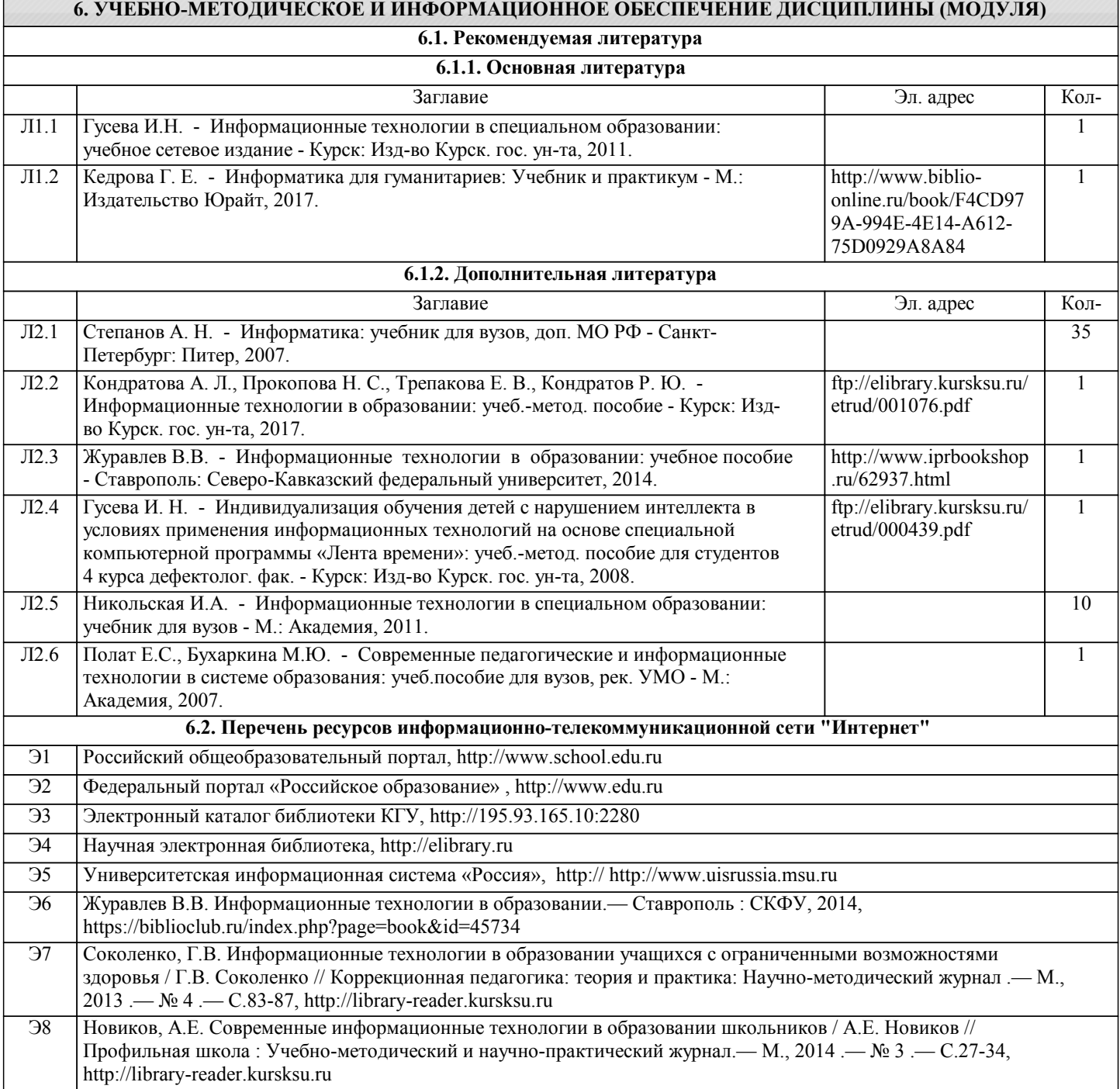

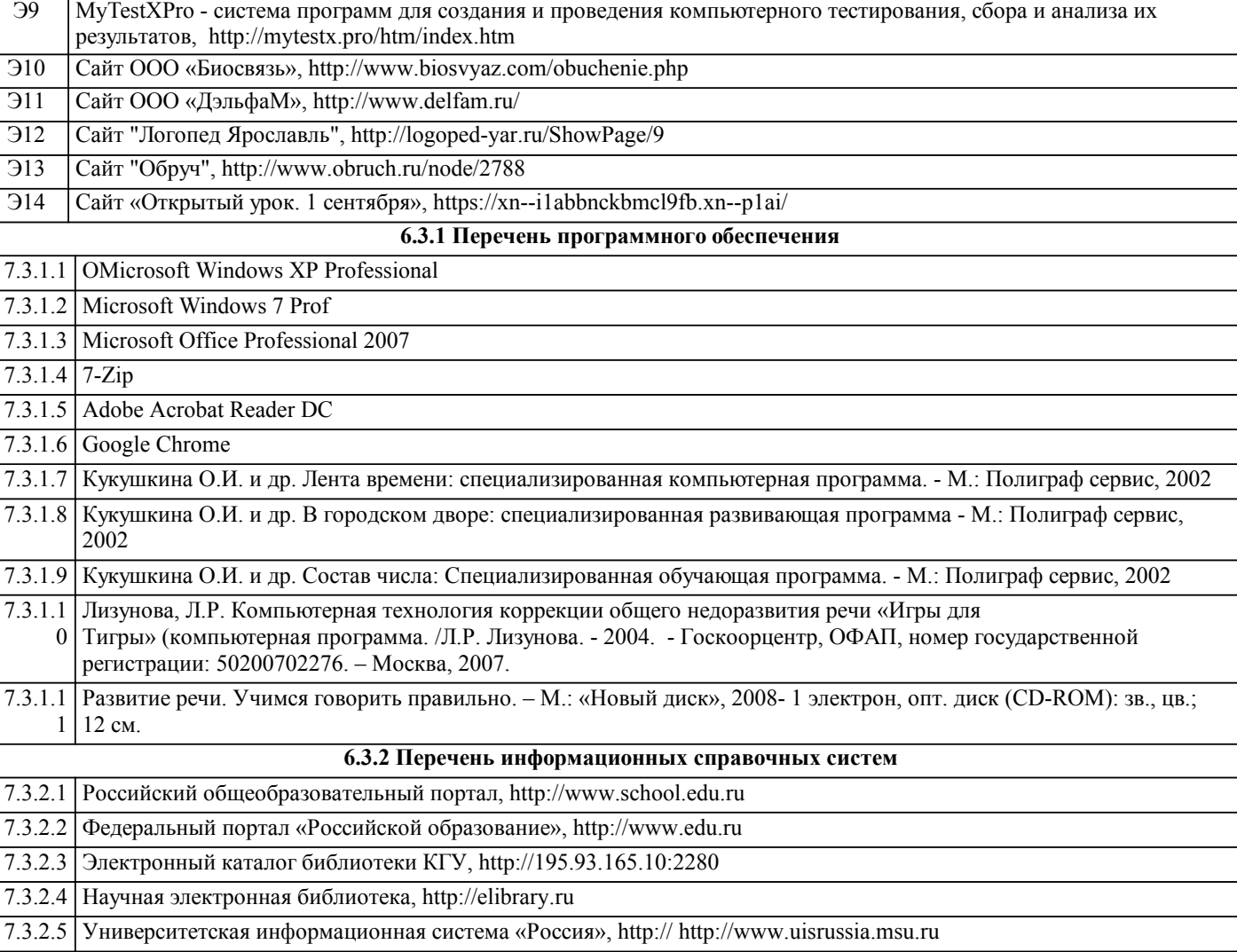

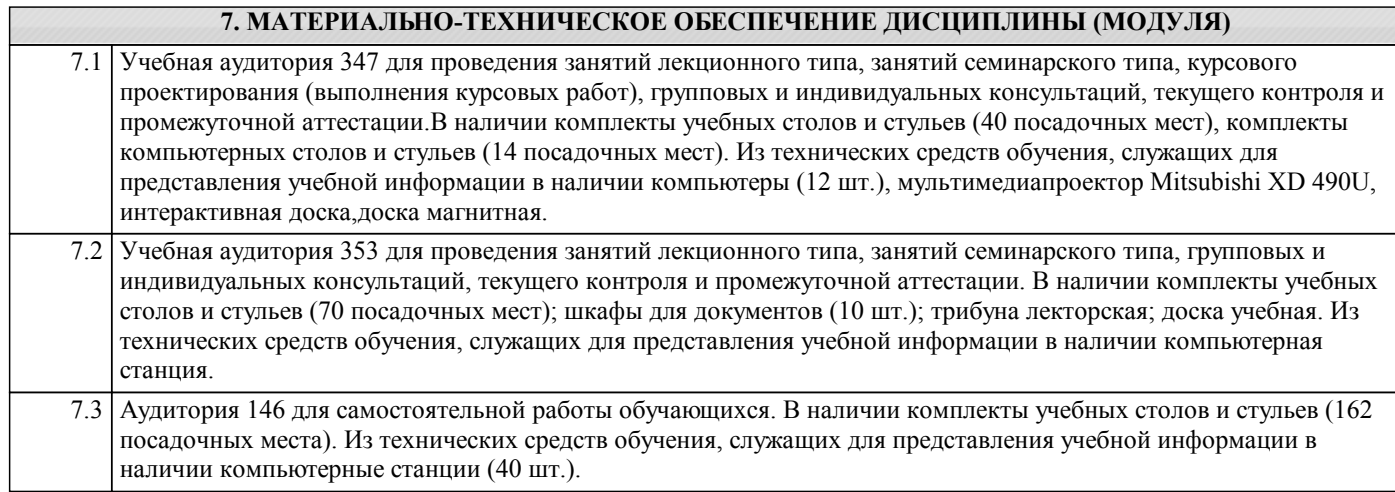

Γ

Ξ ī Ξ 7.4 Для проведения занятий лекционного типа предлагаются учебно-наглядные пособия, обеспечивающие тематические иллюстрации, соответствующие программе дисциплины- электронные презентации по темам: «История компьютеризации специальной школы», «Концептуальные основы использования информационных технологий в системе образования детей с ОВЗ», «Назначение и основные возможности использования стандартных приложений операционной системы Windows», «Назначение и основные возможности использования программ пакета Microsoft Office (текстовый редактор, редактор электронных таблиц, электронных презентаций, баз данных)», «Назначение и возможности использования локальных и глобальных поисковых систем», «Назначение и основные возможности использования специализированной компьютерной программы, «Лента времени», Калейдоскоп картин в специализированной компьютерной программе «В городском дворе», «Калейдоскоп фраз в специализированной компьютерной программе «В городском дворе», «Видимая мысль» в специализированной компьютерной программе «В городском дворе», «Методические основы разработки электронных наглядных и дидактических материалов, которые используются в профессиональной деятельности дефектолога», «Логотерапевтический комплекс БОС», «Назначение и основные возможности использования сурдологопедических тренажеров «Дэльфа», «Направления работы с логопедическим тренажером Дэльфа 142», «Программа по восстановительному обучению пациентов с нарушениями речи LEXICA», «Комплекс компьютерных программ «Грамотей», «Современные Интернет-ресурсы в сфере специального образования».Видеопособие «Компьютер в специальной школе».

## **8. МЕТОДИЧЕСКИЕ УКАЗАНИЯ ДЛЯ ОБУЧАЮЩИХСЯ ПО ОСВОЕНИЮ ДИСЦИПЛИНЫ (МОДУЛЯ)**

Обучение по дисциплине «Информационные технологии в специальном образовании» предполагает изучение курса на аудиторных занятиях (лекции, практические занятия) и самостоятельной работы студентов. Необходимо наличие тетрадей для лекций, для практических занаятий; запоминающего устройства, использующегося в качестве носителя флеш-памяти и подключаемое к компьютеру или иному считывающему устройству по интерфейсу USB; домашний ПК с операционной системой не ниже Windows XP, пакетом стандартных и офисных программ, принтером.

Практические занятия

предполагают их проведение с целью практической проработки полученных знаний, отработки умений, навыков и компетенций с проведением контрольных мероприятий.

Перед практическим занятием внимательно прочитайте материал лекций относящихся к данному практическому занятию, ознакомьтесь с учебным материалом по учебнику и учебным пособиям;

ответьте на контрольные вопросы, готовьтесь дать развернутый ответ на каждый из вопросов;

уясните, какие учебные элементы остались для вас неясными и постарайтесь получить на них ответ заранее (до занятия) во время текущих консультаций преподавателя;

перед занятием получите у преподавателя план практического занятия, описание хода выполнения работы, описание технологии выполнения заданий;

если в ходе выполнения заданий практического занятия возникают затруднения, обращайтесь к преподавателю, не оставляйте невыясненным ни одного вопроса.

В ходе обучения ряд работ необходимо выполнить в электронном виде, некоторые необходимо распечатать и все сохранить в электронном виде вплоть до зачета.

Зачет:

К зачету допускается студент, посетивший все лекционные занятия (или отработавший до дня зачета указанные занятия в случае отсутствия на них), выполнивший все заданий текущего контроля и задания для самостоятельного выполнения или отработавший указанные задания также до дня зачета.

Зачет проходит в комбинированной форме. Студент тянет билет из нескольких предложенных, в каждом из которых содержится 3 теоретических вопроса и 3 практических задания. Студент устно отвечает на три контрольных вопроса и выполняет три практических задания.

Оценка выставляется в соответствии с разработанными критериями по каждому заданию, оценивающему этап формирования компетенции. Итоговая оценка выставляется с учетом ответов на все вопросы и выполнения всех заданий.